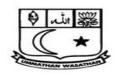

#### ISLAMIAH WOMEN'S ARTS AND SCIENCE COLLEGE

Recognised by the UGC under Section 2(f) and 12(B) of UGC Act 1956
Permanently Affiliated with Thiruvalluvar University and
Approved by the Government of Tamil Nadu
Accredited by NAAC with "B" Grade
#10, BYPASS ROAD, NEWTOWN, VANIYAMBADI – 635 752
Phone: 04174 – 235266

#### **Upload last page of Accession Register details**

| 19 2018 H72 7430p B H72 2018 PH02 b L2 2018 H72 7430p B L2 2019 H75 510p L2 L2 2015 H75 510p L2 L2 L2 L2 L2 L2 L2 L2 L2 L2 L2 L2 L2                                                                                                    |                                            | <b>H</b> |                          | ACCESSION           | PC                                   |                                                                                            | A distriction                                                                  |
|----------------------------------------------------------------------------------------------------|--------------------------------------------|----------|--------------------------|---------------------|--------------------------------------|--------------------------------------------------------------------------------------------|--------------------------------------------------------------------------------|
| 19 2018 H72 7499  44 25 204 H76 5149  50 2 20 4 465 2300  50 2 20 4 465 2300  50 2 20 4 465 2300  50 2 20 4 465 2300  50 2 20 4 465 2300  50 2 20 4 465 2300  50 2 20 4 465 2300  50 2 20 4 465 2300  50 2 20 4 465 2300  50 2 20 4 465 2300  50 2 20 4 465 2300  50 2 20 4 465 2300  50 2 20 4 465 2300  50 2 20 4 465 2300  50 2 20 4 465 2300  50 2 20 4 465 2300  50 2 20 4 465 2300  50 2 20 4 465 2300  50 2 20 4 465 2300  50 2 20 4 465 2300  50 2 20 4 465 2300  50 2 20 4 465 2300  50 2 20 4 465 2300  50 2 20 4 465 2300  50 2 20 4 465 2300  50 2 20 4 465 2300  50 2 20 4 465 2300  50 2 20 4 465 2300  50 2 20 4 465 2300  50 2 20 4 465 2300  50 2 20 4 465 2300  50 2 20 4 465 2300  50 2 20 4 465 2300  50 2 20 4 465 2300  50 2 20 4 465 2300  50 2 20 4 465 2300  50 2 20 4 465 2300  50 2 20 4 465 2300  50 2 20 4 465 2300  50 2 20 4 465 2300  50 2 20 4 465 2300  50 2 20 4 465 2300  50 2 20 4 465 2300  50 2 20 4 465 2300  50 2 20 4 465 2300  50 2 20 4 465 2300  50 2 20 4 465 2300  50 2 20 4 465 2300  50 2 20 4 465 2300  50 2 20 4 465 2300  50 2 20 4 465 2300  50 2 20 4 465 2300  50 2 20 4 465 2300  50 2 20 4 465 2300  50 2 20 4 465 2300  50 2 20 4 465 2300  50 2 20 4 465 2300  50 2 20 4 465 2300  50 2 20 4 465 2300  50 2 20 4 465 2300  50 2 20 4 465 2300  50 2 20 4 465 2300  50 2 20 4 465 2300  50 2 20 4 465 2300  50 2 20 4 465 2300  50 2 20 4 465 2300  50 2 20 4 465 2300  50 2 20 4 465 2300  50 2 20 4 465 2300  50 2 20 4 465 2300  50 2 20 4 465 2300  50 2 20 4 465 2300  50 2 20 4 465 2300  50 2 20 4 465 2300  50 2 20 4 465 2300  50 2 20 4 465 2300  50 2 20 4 465 2300  50 2 20 4 465 2300  50 2 20 4 465 2300  50 2 20 4 465 2300  50 2 20 4 465 2300  50 2 20 4 465 2300  50 2 20 4 465 2300  50 2 20 4 465 2300  50 2 20 4 465 2300  50 2 20 4 465 2300  50 2 20 4 465 2300  50 2 20 4 465 2300  50 2 20 4 465 2300  50 2 20 4 465 2300  50 2 20 4 465 2300  50 2 20 4 465 2300  50 2 20 4 465 2300  50 2 20 4 465 2300  50 2 20 4 465 2300  50 2 20 4 465 2300  50 2 20 4 465 2300  50 2 20 4 465 2300  50 2 20 4 465 2300  50 2 20 4 465 2300  50 2 20  | Year Pages Price Name & Place of Publisher | Ed.      | , Vol.                   | Title               |                                      |                                                                                            |                                                                                |
| 10 20# 459 - 20# 459 - 20# 459 - 20# 459 - 20# 459 - 20# 459 - 20# 459 - 20# 459 - 20# 459 - 20# 459 - 20# 459 - 20# 459 - 20# 459 - 20# 65 - 20# 65 - 20# 6 | 672 7490                                   |          | . بد                     | - e - Inson yot     | Mohsiu - e                           |                                                                                            |                                                                                |
| 10 20 H 756 2 Hop 100 10 10 10 H 236 2 H 290 100 10 10 10 H 236 2 H 290 100 10 10 10 H 236 2 H 290 100 100 100 100 100 100 100 100 100 1                                                                                                    | 459                                        |          | <del>-</del> В           | E - Malsha          | Muhoginot -E - Ualshat<br>Wa Tiyasat | Dr. Mahmad Ahmad Muhaginat                                                                 |                                                                                |
| 10 20 H 224 7 100 10 20 H 224 7 100 10 10 10 H 224 7 100 10 10 10 10 10 10 10 10 10 10 10 10                                                                                                    | 40413 941                                  |          | ,m,                      | Medu Beka           | Khawasian Mutu Jahami<br>Tahraag     | Syd Sadomallah Khawateun<br>Huraini Tahreag                                                | Syld Sadorhallah Khawasan<br>10246 Huraini Tahrasy                             |
| 10 20H 428 9 (30)  10 20H 458 7309  10 20H 458 7309  10 20H 460 7309  10 20H 460 7509  10 20H 460 7509  10 20H 468 7209  10 20H 468 7209  10 20H 468 7209                                                                                                    | Jan 1 + 100                                |          |                          | shra                | Islami Mashira                       | Maulana Md. Yusuf Islami Ma<br>Islahi                                                      | 10247 Jelahi Md. Yusuf Islami Ma                                               |
| - 2014 400 2300 - 2014 400 2300 - 2014 400 2300 - 2014 400 2300 2300 2300 2300 2300 2300 2300                                                                                                    | 236 9 (50pt                                | -        |                          | Mashroth            | Hucon -e-                            | Maulana - Hawamed Hucon - e - Mashrothi                                                    | Maulona - Mediamed Hucen - e-                                                  |
| - 204 446 7350<br>- 204 446 7350<br>- 204 64 980 7350<br>- 204 64 980<br>115,8854<br>- 204 64 980<br>115,8854<br>- 204 64 980<br>115,8854<br>- 204 64 980                                                                                                    | 400 9 250 /:                               |          |                          | nau Ka              | Islami Namau<br>Encylepedia          | Tauveer attined Adami Nami<br>Encylepedia                                                  | ghmed                                                                          |
| - 204 466 7300<br>- 204 466 7300<br>- 204 64 980 7300<br>- 204 64 980<br>1818 1818<br>- 204 64 980<br>- 204 64 980<br>- 204 64 980<br>- 204 64 980                                                                                                    |                                            |          | 100 N 100 P 100 M        |                     |                                      | )                                                                                          |                                                                                |
| - 2014 460 250 250 250 250 250 250 250 250 250 25                                                                                                    | 468 2300/5                                 | -        | Destruction and security | Maleuke             | Substen am Phaleuka<br>Khawas        | Harrow Hoffs Tohir Substiou aux<br>Maharroodi but a Hobani Mawas<br>Abdulos Rabaman Kashmi |                                                                                |
| - 2011 130 250 750 101 130 1200 1200 1200 1200 1200 1200                                                                                                    | 480 2300t                                  | -        | 80                       | Jaka Khaw           | Sharelu Asylaka Khawos               |                                                                                            |                                                                                |
| 818 8185 - 2014 164 7589 8169 8169 8169 8169 8169 8169 8169 81                                                                                                    | 700 C 000                                  |          | æ                        | ia. Paudeu          | Drkhtou aux. Paudou to<br>Khawa      | Hatzen Hotts Takit Butkhtov au<br>Matomodi Bututtokam Khawa<br>Abdus Rotemou Kashmit Khawa | Pakan Hofffort DarkHow as<br>Notwood DarkHokan<br>Adda Roberow Rashmit Khow as |
| 18 ARIS - 204 64 9 55 9 9 169 9 169                                                                                                    | 180 280                                    |          |                          | Aalam-Aur<br>Mushma |                                      |                                                                                            |                                                                                |
| ATS ARIS - 2006 164 7557   100   100   100   100   100   100   100   100   100   100   100   100   100   100   100   100   100   100   100   100   100   100   100   100   100   100   100   100   100   100   100   100   100   100   100   100   100   100   100   100   100   100   100   100   100   100   100   100   100   100   100   100   100   100   100   100   100   100   100   100   100   100   100   100   100   100   100   100   100   100   100   100   100   100   100   100   100   100   100   100   100   100   100   100   100   100   100   100   100   100   100   100   100   100   100   100   100   100   100   100   100   100   100   100   100   100   100   100   100   100   100   100   100   100   100   100   100   100   100   100   100   100   100   100   100   100   100   100   100   100   100   100   100   100   100   100   100   100   100   100   100   100   100   100   100   100   100   100   100   100   100   100   100   100   100   100   100   100   100   100   100   100   100   100   100   100   100   100   100   100   100   100   100   100   100   100   100   100   100   100   100   100   100   100   100   100   100   100   100   100   100   100   100   100   100   100   100   100   100   100   100   100   100   100   100   100   100   100   100   100   100   100   100   100   100   100   100   100   100   100   100   100   100   100   100   100   100   100   100   100   100   100   100   100   100   100   100   100   100   100   100   100   100   100   100   100   100   100   100   100   100   100   100   100   100   100   100   100   100   100   100   100   100   100   100   100   100   100   100   100   100   100   100   100   100   100   100   100   100   100   100   100   100   100   100   100   100   100   100   100   100   100   100   100   100   100   100   100   100   100   100   100   100   100   100   100   100   100   100   100   100   100   100   100   100   100   100   100   100   100   100   100   100   100   100   100   100   100   100   100   100   100   100   100   100   100   100 | -686 +51                                   |          |                          | r mait<br>emi       | Shares Bozan maiu<br>Samayah Leni    | Dr. Midul Afreum Shares Bazan<br>Islahi Sarmayah E                                         |                                                                                |
| 100 HOS 7200 HOS - NO                                                                                                    | -   55 kg                                  |          | 3                        | Ki Hadudi           | Muslahnanor<br>Kantini               | Moukana Karimi<br>Moutana Karimi                                                           | ubana                                                                          |
| 20to 384 9-164                                                                                                    | 458 7200                                   | Hog      | ARTS ARTS                | oh Baide            | Be -gurah                            | 100                                                                                        | ශ්                                                                             |
|                                                                                                    | 804 916                                    | -        | Retrainment              | AN HA               | A Albad FI                           | In outons Soyyid Abul Al fithad<br>Allor Moudosodi                                         | 10257 Alla Maudoode Abul Al Jihad                                              |

### ISLAMIAH WOMEN'S ARTS & SCIENCE ACCESSION

# COLLEGE, Vaniyambadi. (CENTRAL LIBRARY) REGISTER 125

|   |         |          |                                       | AOOLOGION | 1    |     |      |       |       |                                                    |               |         |
|---|---------|----------|---------------------------------------|-----------|------|-----|------|-------|-------|----------------------------------------------------|---------------|---------|
| 9 | SL. No. | Acc. No. | Author(s)                             | Title     | Vol. | Ed. | Year | Pages | Price | Name & Place<br>of Publisher                       | Source        | Remarks |
|   |         | 10258    | Maulana & ayyrd<br>Abdul -Alla Maudoo | Pairdah   |      | -   | 2015 | 256   | 5140F | Markegs Maktoba<br>Oskami Publi adrion<br>N. Delhi | s salu        | ٦.      |
|   |         |          |                                       | ja        |      |     |      |       |       |                                                    | Your S. Break |         |
|   | -       |          |                                       | * 10      |      |     |      |       |       |                                                    |               |         |
|   |         |          |                                       |           |      |     |      |       |       |                                                    |               |         |
|   |         |          |                                       |           |      |     |      |       |       |                                                    |               | (a      |
|   |         |          |                                       |           |      |     | 1    |       |       |                                                    | gar E         |         |
|   |         |          |                                       |           |      |     |      |       | -     |                                                    |               |         |
|   |         |          |                                       |           |      |     |      |       |       |                                                    |               |         |
|   |         |          |                                       |           |      |     |      |       |       | *                                                  |               |         |
|   |         |          |                                       |           |      |     |      |       |       |                                                    |               |         |
|   |         |          |                                       |           |      |     |      | - 5   |       |                                                    |               |         |
|   |         |          |                                       |           |      |     |      |       | -     |                                                    |               |         |
| T |         |          | *                                     |           |      |     |      |       |       |                                                    |               |         |
| T |         |          |                                       |           |      |     |      | -     |       |                                                    |               |         |

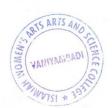

Islamiah Women's Arts and Science College Vanıyambadi - 635 752.

## Number of users using library through E- Access

| of Westerday        | 0 0          | 4 7, "       | Danie manheling | Savia madaling 3 | Department instration Preparing - Astriday | N. W. W.     | Degentational behavious |              | Fremitive Miniative ideas at film | Surjection methor. | It approf - | " Jankel     | *      | ild Shedy    | Y ( )"       | Field study D. you | " O De Soul  | "I Vitayanth | A Ash            | data entry           | ,              | DATA - ENTRY - PROFILE May | Preparing Ayenda . Aster of |                  | A. William | 2 strates      | Articles preparation & Deportun | strolent)       |                   | Time table programing Actional |  |
|---------------------|--------------|--------------|-----------------|------------------|--------------------------------------------|--------------|-------------------------|--------------|-----------------------------------|--------------------|-------------|--------------|--------|--------------|--------------|--------------------|--------------|--------------|------------------|----------------------|----------------|----------------------------|-----------------------------|------------------|------------|----------------|---------------------------------|-----------------|-------------------|--------------------------------|--|
|                     | 2.40         | 12,30        | 0 06.01         | as a             | 12:10 Depar                                | 12:10        | 1.20 Ova                |              | 1.50 62.1                         | 0                  | 11:00       | 11:00        | 11100  | 1.00 · Eu    | . "          | \$ 1.30 pm         | n            | Z            |                  | ple op               | 11.00 . De     | 11. 40 DA                  | 12:45                       | 11               | 1:35       | 11             | 9.50 Az                         | 1.20 Pm         |                   | Am                             |  |
| 1.50                | 1,50         | İ            | 9.50            | //               | 10.15                                      |              | 11.40                   |              | 1:35                              | 60,20              | 10:30       | (0:30        | 10:30  | 2.10         | " "          | 1.00 pm            | ם            | *            | 1,1              | · 30                 | 10.20          | 14-00                      | 11.42                       | "                | . 20       | 1              | 925                             | 1245            | 4                 | (0:40                          |  |
| 11 M. com 1.52 2.40 | "            | = (          | JI M. com       | 4                | III Maths                                  | · ·          | I M. com                | 0            | W-IDD                             | Faculty - water    | III Maths   | 2            | "      | II M. Com    | "            | T. Msc. Bio        | X            |              | 5                | ( amount cl.         | 1,1            | CHEMISTRY                  | W Math                      | "                | 'n         | "              | Commence                        | ) 2             | 4                 | III. Maths                     |  |
| 7                   |              |              |                 |                  | į                                          | A.           |                         |              | ¥                                 |                    | Ţ           | ē.           | Ó      | 95           |              |                    |              |              |                  | Sa                   |                |                            |                             |                  |            |                |                                 |                 |                   | £                              |  |
| J. Vaybucas?        | 10. Sangatha | 10, xangatha | J. Vay hravi    | n. Saugatha      | Applida                                    | Ayesha Hasan | 9                       | T. Vartingsi | na Welveen.                       | Shazie Sougain     | Aabida      | Ayesha Hasan | Shiren | J. Vay huari | W. Songestha | D. Ywashree        | B. Somalatha | V. Jayanthi  | A. Asshiya Begam | S. P. sathing anuela | D. MASIDLAGIAM | MARY INDUMBATH             | AABIDA. H                   | AYES HA HASAN. I | AABIDA - H | Ayerha Haram I | S. Deepalaushini                | 8-P cathinamela | K. Riksha Moumeen | Aabido.                        |  |
| 6/11/21             | 6/12/21      | 6/12/21      | 4(14/21         | 7/12/21          | 7 12 21                                    | 7 (19 21     | 1/2/21                  | 7/12/21      | 7/14/21                           | 14/21/8            | 17          | 1/           | 11     | 11           | 17           | 17                 | "            | 11           | 1                | 7                    | 9/12/21        | 17                         | 1,                          | 19               | 13         |                | 10/1/25                         | 1/              | 1/                | 1 /12/20 H                     |  |
| 1.                  | 2            | 14           | 19              | 9                | †                                          | 00           | 6                       | 0            | (3)                               | 7                  | 18.         | 14.          | 151    | 16           | 17.          | 18                 | 19           | 26           | 21.              | 3                    | 83             | 34.                        | 35.                         | 36.              | 33.        | 38.            | 33                              | 40.             | 41                | 100                            |  |

| 5175            | M. Anth              | Articles           | Hasom             | J. Suray. K       | naboth is   | Share Ly     | ng Nubbani                      | Shark           | Shaffer - V   | Shoole    | N. W. | Dark.   | Const.    | 1      | 7,26         | Set.     | the tens      | resc of        | 4           | A.      | 8      | 4                                       | N S B          | #//w          | 2.4      | J. trugo  | Donner         | 3            | Ath.      | \.\<br>\\ | X X    | 3        |
|-----------------|----------------------|--------------------|-------------------|-------------------|-------------|--------------|---------------------------------|-----------------|---------------|-----------|-------|---------|-----------|--------|--------------|----------|---------------|----------------|-------------|---------|--------|-----------------------------------------|----------------|---------------|----------|-----------|----------------|--------------|-----------|-----------|--------|----------|
| Browsky Rubfeet | ICD/10 clodes        | Browsen            | ,                 |                   | word pade   | La bad Rad.  | Angtomy and Physiology Browsing | 6 6             | 66            | 7         | 7,    |         | ,         | 4      |              | " "      | estimations   | e stimation    | estimations | 74      | 7      | , , , , , , , , , , , , , , , , , , , , | 6 1            | ,             | <i>n</i> |           | o Amition      | 2            | "         | 1)        | -      | 37       |
| 13              |                      |                    |                   |                   |             |              | Angtom                          |                 |               |           |       |         |           |        |              |          | 2.40 Reforing | Reference      | Reforma     |         |        |                                         |                |               |          |           | Reconing       |              |           |           |        | Z        |
| Luggart         | 5                    | 00:11              | 00://             | 17:00             | N.1.15      | 11/1         | 2.30                            | 2.30            | 9.30          | 12.00     | 14    | 7       | 0         | 4      | 1            | 1        | 8.40          | h              | 1           | 1.20    | 5      | 1                                       | 04.0           | h             | N        |           | M. 40.         | 11           | 11        | 27        | 2      | N        |
| Login           | 00.61                | 05:01              | 25:01             | 0:50              | 12.45       | 1245         | 51:11                           | 11:15           | _             |           | 2     | 19      | И         | N      | "            | 2        | 10:40         | 10, 40         | 10:14       | 10:00   | 4      |                                         | 1.50           | n             | n        | ,         | og. bo         | "            | n         | R         | 4      | n        |
| Dept/clan       | 10 . B. St. ( hernis | III. B. Sc. Oratto | 11.18.5c (matter) | 11. B. Se [matte] | 11.88. Jan  | II B.Sc chen | 11 Brochem                      | 71 Biochem      | ii Blochem    | 11        | n     | N.      |           | 5 %    | Il chamble   | 0 "      | SI Mys. NESMO |                |             | CIME    | 1)     | . 77                                    | 984 . Yr M.com | 3             |          | 4         | D. M. Com      | posture      | 707       | H         | NESMO  | Nesaupia |
| Names           | M. Snekha            | AABIDA.H           | AYESHA +tasan-I   | NIHA SUMBIN R     | Malathi. U. | Gr. Sharmela | Nuha Festisma. M                | Shaguete Gownar | Shatia Amreen | Anandhi   | A ma  | Varehin | Gow tham; | Kekilg | P-Milagarath | Varittal | Ifra tonen    | Maziya, Bany.c | 0 7         | Riza    | Shibsa | Hamya                                   | B. Devapriya   | M. Growthofmi | Siging   | L. Anitha | B. Devto sugel | A Glow Grand | s. phitha | Kolmen    | Sulson | unmellen |
| Dape            | 11 H 2022            | 12/4/2022          | "                 | "                 | 12 4 25.    | 12/4/02      | 23/5/22                         | 23/5/22         | 11            | 3115/22 4 | 1) -  | 7       | 2         | 4 K    | 4            | A Var    | 31/05/12 P    |                |             | 15/6/22 | 17     | 11                                      | *              | "             | 6        |           | 16/6/22 8      | N I          | 0         | P 8       | M      | 1,       |
| S. No           | 25                   | .99                | 67                | 68                | 69          | 40           | F                               | ٠.              | 73.           | 74.       | 75    | 1h      | F         | 10     | 79           | 8        |               | 82.            |             | 84      | 85     | 88                                      | 84             | 88            | 8        | 90        | 1              | 20           | 93        | 46        | 36     | 8        |

Principal Slamiah Women's Arts and Science College Vaniyam:hadi - 635 752.

SOUTH THE STATE OF THE STATE OF